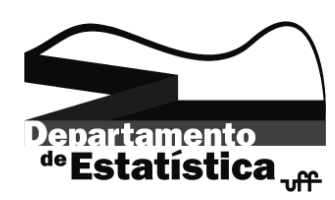

## Métodos Computacionais para Estatística II Prof: Jony Arrais Pinto Junior Lista 02

- 1. Leia o Arquivo Banco de Métodos II I no R e faça o que se pede.
	- (a) Um gráfico de barras para a variável *grupo*.
	- (b) Um gráfico de barras para a variável situação atual de trabalho.
	- $(c)$  Faça um *boxplot* da variável *idade* por *grupo*. Apresente o intervalo de confiança para a mediana.
	- (d) Faça um *boxplot* para as variáveis *ansiedade e depressão* segundo *frequenta algum* grupo religioso.
	- (e) Um gráfico de setores para a variável situãção atual de trabalho. Acrescente os percentuais no gráfico.
	- $(f)$  Um histograma para a variável *idade*. Acrescente no histograma uma linha vertical no valor da média amostral.
	- $(g)$  Um gráfico de ramos e folhas para a variável escolaridade
	- (h) Apresente um gráfico que ajude a verificar se as variáveis *idade*, escolaridade, depressão e ansiedade possuem distribuição normal. Comente os gráficos obitidos.
	- (i) Crie um tabela de contingência para as variáveis situação atual de trabalho e grupo. Apresente as porcentagens da situação de trabalho em cada grupo. Faça um gráfico apropriado.
	- (j) Plote numa mesma janela os gráficos apresentados nos itens (a), (b) e (c)
- 2. Com base no arquivo Banco de Métodos II I calcule medidas descritivas e gráficos adequados para as variáveis depressão e frequenta algum grupo religioso.
- 3. Leia o arquivo Banco de Métodos II I e crie as seguintes variáveis categóricas:
	- (a) catidadae: 1 se idade  $\lt 70$ , 2 se idade está entre 70 e 90 e 3 se idade é  $>90$ .
	- (b) catdepre:  $0 \vdash 10 1$ ,  $10 \vdash 20 2$ ,  $20 \vdash 30 3$ .
- 4. Crie uma função que fornece as seguintes funções matemáticas:
	- (a)  $f(x) = \lambda e^{-\lambda x}, I(x)_{(0, +\infty)}$ .
	- (b)  $f(x) = x^2, -5 < x < 5$ .
	- (c)  $f(x) = \frac{1}{10}e^{-x} 10, \ 2 < x < 18.$
	- (d) Função densidade da distribuição gama.
	- (e) Função densidade da distribuição beta.
- 5. Plote todas as funções obtidas na questão anterior.
- 6. Crie uma função que calcule o desvio padrão de um vetor.
- 7. Crie uma função que retorne a média e a soma dos elementos de um vetor.
- 8. Crie uma função que fornecidos altura e peso, retorne o valor do IMC.
- 9. Melhore a função anterior de modo que seja fornecido, além do valor do IMC, a categoria do IMC. Considere  $[0; 18, 5]$  - Desnutrido;  $(18, 5; 25]$  - Normal e  $[25; +\infty)$  -Obeso. A função deve retornar o resultado da seguinte maneira: IMC: 20 - Normal.
- 10. Escreva uma sequência de comandos no R para calcular a soma dos 100 primeiros termos das séries:
	- (a)  $1 + 1/32 + 1/52 + 1/72 + 1/92 + 1/112$  ...
	- (b)  $1 1/11 + 1/21 1/31 + 1/41 1/51$  ...
	- (c)  $1/15 + 2/15 + 3/15 + 4/15 + 5/15 + 6/15...$
	- (d)  $1/10 + 10/10 + 20/10 + 30/10 + 40/10$  ...

(e) 
$$
\sqrt{\log(1)} + \sqrt{\log(2)} + \sqrt{\log(3)} + \sqrt{\log(4)}...
$$

## 11. Forneça o valor das seguintes integrais utilizando o R:

(a)  $\int_0^{10} x^3 dx$ (b)  $\int_0^5$ 3  $\frac{3}{5}(x^3+x)dx + \int_7^{10}$ 3  $\frac{3}{5}(x^3+x)dx + \int_{11}^{15}$ 3  $\frac{3}{5}(x^3+x)dx$ (c)  $\int_0^1 x^{12}(1-x)^8 dx$ 

(d) 
$$
\int_0^{100} 3e^{-3x} dx
$$

## 12. Obtenha as derivadas, em relação a  $x$ , das seguintes funções usando o R:

- (a)  $f(x) = x^3$ (b)  $f(x) = cos(2x) + e^{-3x}$ (c)  $f(x) = 3x + log(x + y)$ (d)  $f(x) = xe^{-2x} + log(\frac{1}{x})$  $\frac{1}{x}$
- 13. Calcule, utilizando o R:

(a) 
$$
\frac{d^2(3x^3 - \cos(x))}{dx^2}
$$
  
(b) 
$$
\frac{\partial^2(3x^3 - y\cos(x))}{\partial x \partial y}
$$